## FAX 申込用紙

### FAX 送信先: 更新パスワード代理発行窓口 FAX: 【10120 - 977 - 516

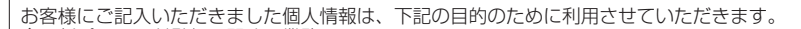

- ◆更新パスワード発行に関する業務 ◆商品創りのための統計的分析(個人を識別・特定できない形態に加工した統計データとして使用)
- ◆ご登録いただいた商品の安全に関する重要なお知らせのご連絡
- ◆関連新製品、バージョンアップなどに関するご案内(ご案内の送付に同意いただいた方のみ)
- ※なお、お客様から収集する個人情報は弊社が定める「個人情報保護方針」に則って厳重に管理いたします。

# SD 更新版 更新パスワード代理発行申込書

パソコンで弊社ホームページにアクセスできない方は、この申込書に必要事項をご記入のうえ、『更新パスワード代理発行窓口』 まで FAX にてお送りいただくことで、更新パスワードを FAX または郵送でお知らせします。

### ソフトウェア使用許諾契約(裏面に記載)に同意する

#### ※印の項目は必ず記入してください。

【▼ 更新パスワード発行に必要な情報をご記入ください。※ メディアナンバー メディアナンバーカードに印字されています。写し間違いにご注意ください。 デバイスナンバー デバイスナンバーの確認方法については、別添の『バージョンアップ手順書』をご覧ください。 アルファベットの"D"と数字の"0"、アルファベットの "B"と数字の "8" など識別しやすい文字でご記入ください。 ユーザー ID  $\overline{N} -$ ジョンアップを行うナビゲーション本体を登録した際のユーザーID をご記入ください。」 ユーザー ID をお持ちでないお客様は、下記に■ (チェック) を入れて「お客様登録」(無料) を行ってください。 この場合は、ユーザーIDを記入しないでください。 ·既にお客様登録をお済みで、ユーザーID をお持ちの場合は、お客様登録が不要です。 ・既にお客様登録をお済みのお客様が、本仕込用紙を送付された場合は、こちらの内容に書き換えられます。 「お客様登録」を希望する — ※右ページのお客様登録申込書に必要事項を記入し、2枚同時に送信してください ■▼ 連絡先をご記入ください。 ※ 記入内容に関する確認をさせていただく場合がございます。日中に連絡が取りやすい連絡先を記入してください。 フリガナ 氏 名 電話番号

### |▼ 更新パスワード送付先をご記入ください。 ※

↓更新パスワードの送付方法を選択し、M (チェック)を入れてください。

ご自宅・携帯電話・勤務先

### ▽ FAX を希望

FAX 番号

### ├√ 郵送を希望

## 【ご注意【 。ださい •バージョンアップ時に使用する"更新パスワード"とは異なりますのでご注意ください。 •使用できる文字は、半角英字(A~Z、a ~z)、半角数字(0~9)、ハイフン(-)です。 •半角英字は大文字と小文字が区別されます。 。ださい • 4~8文字の英数字(英数字混在が必須)でご記入ください。(例:ABC 123 等) フリガナ パスワード ▼ お客様の情報をご記入ください ※ ---------------- $\bar{+}$ 道 都 府県 住 所 電話番号 2、E-Mail アドレスのご記入は任意です。 雷話番号 1 l (E-Mail アドレス) ▼ ご使用中のナビゲーション本体の機種名·製造番号を 機種名は、保証書またはナビゲーション本体の前面または 製造番号は、保証書またはナビゲーション本体の背面に印 機種名 ▼バージョンアップなどのご案内

|√| 新製品などに関するご案内 \_|√| アンケートへのご協力

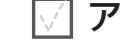

•本パスワードは、ホームページで登録内容を確認 / 変更する場合に必要となるものです。忘れないようにしてく • 生年月日や電話番号を含む数字、または単純な文字の連続など、他人から類推されやすい内容の設定はお控えく

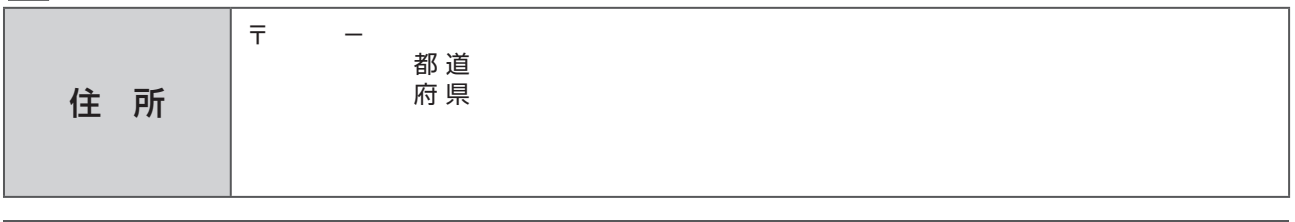

#### |▼ 今後新製品やバージョンアップ等のご連絡を差し上げてもよろしいですか?

# お客様登録申込書

しゅうしょう しょうこう しょうかん しゅうしょう しゅうしゅう しゅうしゅう しゅうしゅう しゅうしゅう しゅうしゅう しゅうしゅう しゅうしゅうしゅう しゅうしゅうしゅうしゅうしゅうしゅうしゃ

パソコンで弊社ホームページにアクセスできない方で、更新パスワード発行と同時にお客様登録を申し込む場合は、必要事項 をご記入のうえ、本書と「SD 更新版 更新パスワード代理発行申込書」の2枚を同時に FAX で送信してください。

※印の項目は必ず記入してください。

#### |▼ ご希望のパスワードをご記入ください。 ※

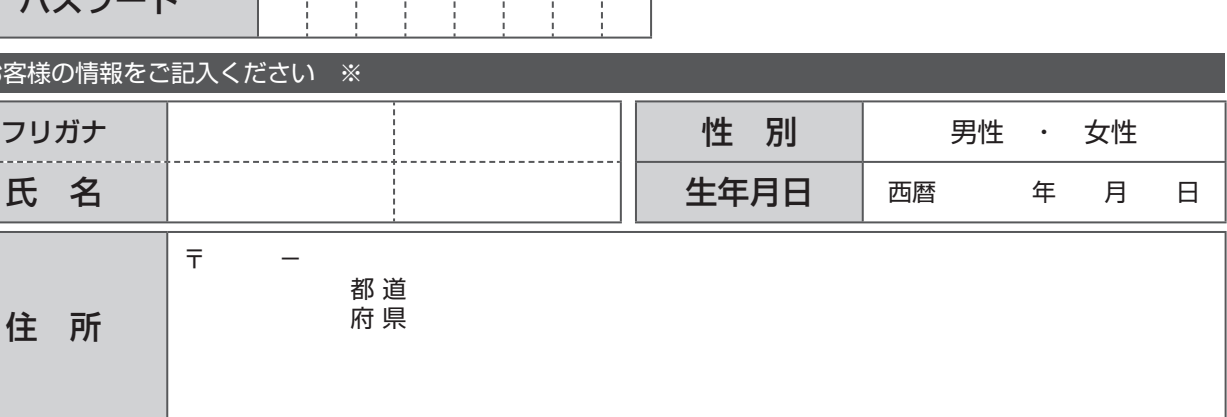

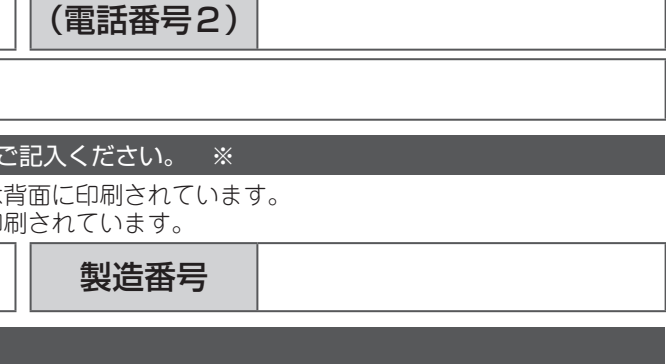

↓今後、バージョンアップなどのご案内がパイオニアからある場合、希望する情報に■ (チェック)を入れてください。

### 本パッケージを開封する際は、下記の内容をよくお読みになり同意のうえ開封してください。 | |弊社の個人情報方針は、下記の通りです。

#### "エアーナビマップ Tvpe II Vol.3・SD 更新版"

パイオニア株式会社(以下、当社といいます)は、個人情報を保護する ことは、パイオニアグループに課せられた重大な社会的責務であるとと - ここ、・・・・・・・・・・・・。<br>もに、社会の信頼を得て企業活動を推進するために不可欠な要件である 。と認識しております

当社は、お客様の個人情報の適切な管理・利用に十分配慮し、次の取り 組みを実施します。

1. 個人情報の管理

当社は、お客様の個人情報について、管理責任者を任命すると ともに、当社の個人情報保護に関する規定に従って適切に管理 8. 個人情報の開示・訂正などへの対応 。します

2. 利用目的と収集範囲

当社は、お客様からお名前·ご住所·電話番号·Eメールアド レスなどの個人情報をご提供いただく場合は、あらかじめ利用 目的やお問い合わせの窓口などをお知らせし、適切な範囲内で 9. 継続的な見直しと改善 お客様の個人情報を収集させていただきます。

- 3. 個人情報の利用 当社は、お客様から同意いただいた目的の範囲内でのみ、お客 様の個人情報を利用させていただきます。
- 4. 第三者への提供・開示の禁止

当社は、お客様から同意いただいている場合や法令に基づき開 示を請求された場合など正当な理由がある場合を除き、お客様 の個人情報を第三者に提供・開示いたしません。

当社は、すべての役員・従業員に対し、個人情報保護の重要性 - 三葉線し、お客様の個人情報を適切に取り扱うよう教育・啓発 。を行います

当社は、お客様がご自身の個人情報の開示や訂正などをご希望 される場合、お申し出いただいたお客様がご本人であることを 確認させていただいた上で、合理的な期間及び範囲で対応させ 。ていただきます

当社は、個人情報保護に関連する法令、その他の規範を遵守す るとともに、社会環境の変化に応じて、個人情報保護の取り組 みを継続的に見直し、改善します。

業務委託先の監督 5.

当社は、お客様から同意いただいた利用目的を達成するために、 当社より業務委託先に対してお客様の個人情報を開示する場合 には、当社と同様の水準で個人情報の厳重な管理を徹底するよ う契約により義務付け、これを実施させるなど、適切な監督を 行います。

6. 情報セキュリティの確保・向上

当社は、お客様の個人情報の漏洩・紛失・改ざんなどを防止す るため、継続して情報セキュリティの確保・向上に努めます。

7. 教育·啓発

※ 16歳未満のお子様の個人情報については、必ず保護者の方が 。同意された上でご提供いただきますようお願いいたします

 $LI$   $\vdash$ 

本契約は、パイオニア株式会社(以下弊社といいます)が、お客様に提供す るエアーナビマップ Type II Vol.3·SD 更新版 (型番: CNSD-A300 をいい、 。ここ、フロ・ファリル。 1 10:10 00 交称(人工書:01:00 /1000 000 01:000 01:000 01:000 01:000 01:00<br>以下本ソフトウェアといいます)の使用権の許諾に関して定めるものです。 。<br>本ソフトウェアをご利用になるにあたっては、必ず以下の条項をよくお読み 。ください

お客様は、このパッケージを開封するに先立って、本契約の内容をよくお読 みになり、本契約にご同意いただいた上で開封してください。お客様が、こ 。<br>アルシン(1985年)、2010年19月10日、本契約に同意されたものとみなされます。 シスカにご同意いただけない場合には、本ソフトウェアをご使用になること 。はできません

#### 第1条 (本ソフトウェア)

本ソフトウェアは、弊社製のエアーナビ(以下対象エアーナビとい います※ 1)専用のバージョンアップ・ソフトウェアです。

※1:対象エアーナビの型番は、次に記載するとおりです。 · AVIC-T10  $\cdot$  AVIC-T<sub>20</sub>

- 第2条 (更新パスワード)
	- 1 お客様は、本ソフトウェアを対象エアーナビにインストールす るに先立って、所定の方法(※ 2)により弊社に申込みを行い、 弊社から更新パスワードを取得していただく必要があります。
	- 2. 弊社は、お客様に対し、本ソフトウェア1枚につき1回に限り 更新パスワードを発行し、弊社が特に認めた場合を除き更新パ 。スワードの再発行は行いません
	- 3.お客様は、弊社から取得した更新パスワードを忘失した場合、 弊社所定の方法により、更新パスワードを確認することができ ます。
	- ※2:お申込み方法は、次のいずれかとします。
	- (1) 弊社のホームページからのお申込み。
	- (2) 弊社へのファクシミリまたは電話によるお申込み。
- 第3条 (本ソフトウェアのインストール)
	- 1. お客様は、弊社が発行する更新パスワードを使用して1回に限 リ本ソフトウェアを対象エアーナビにインストールし、かかる 対象エアーナビにおいて本ソフトウェアを使用することができ ます。
	- 2.お客様が、複数の対象エアーナビに本ソフトウェアをインストー ルすることを希望される場合、これと同数の本ソフトウェアを 。ご購入いただく必要があります

第4条 (インストールの所要時間)

本ソフトウェアの対象エアーナビへのインストールに要する時間は 約60分間です。

#### ソフトウェア使用許諾契約

- 第5条(制限事項)
	- 1. 対象エアーナビヘインストールした後の本ソフトウェアを同 の対象エアーナビに再インストールし、あるいは他の対象エアー ったにインストールすることはできません。従って、お客様は、 本ソフトウェアを第三者に販売、貸与、譲渡、転売する等の行 為を行わないものとします。
	- 2. お客様は、本ソフトウェアの複製物を作成し、または配布して はなりません。また、お客様は、本ソフトウェアの改変、本ソ フトウェアの二次的著作物の頒布又は作成等をすることはでき 逆、エンジニアリング・リバース、逆コンパイル、さらに、ず アセンブルし、その他、人間の覚知可能な形態に変更すること 。もできません
	- 3.お客様は、弊社所定の方法によることなく不正な方法で更新パ スワードを取得してはならず、また、不正な方法で取得した更 新パスワードを自ら使用し、あるいは第三者に開示・使用させ 。る等の行為を一切行わないものとします
- 第6条 (権利の帰属等)
	- 1. 本ソフトウェアに関する著作権その他一切の知的財産権は、弊 社、インクリメント・ピー株式会社 (以下「iPC」といいます) またはその他の権利者に帰属します。
	- 2.利用者は、本ソフトウェアが著作権法及びその他知的財産権に 関する法律に基づき保護されている著作物等であることを認識 し、その権利を侵害する一切の行為を行わないものとします。
- 第7条(免責)
	- 1. 弊社及びiPC (以下弊社等といいます)は、本ソフトウェア に関し、正確性、完全性、有用性、特定目的への合致等について、 何らの保証をするものではありません。
	- 2. 弊社等は、理由のいかんを問わず、本ソフトウェアを利用また は利用できなかったことに起因して利用者及び第三者に生じた 特別損害、付随的損害、間接損害、派生的損害に関し、一切責 任を負わないものとします。
	- 3. 本契約および本ソフトウェアに関連して弊社がお客様に対して 負担する損害賠償責任は、いかなる場合においても、現実にお 客様に生じた通常・直接の損害に限るものとし、かつ本ソフト ウェアについてお客様が実際に支払った対価の額を上限としま す。
- 第8条 (解除・損害賠償)
	- 1.弊社は、お客様が本契約に違反した場合、何らの通知・催告を することなく、本契約を解除するとともに、これにより生じた 損害の賠償を請求することができるものとします。
	- 2.前項の場合、お客様は、本ソフトウェアの使用を直ちに終了す るとともに、本ソフトウェアを記録した媒体を弊社に返却する 。ものとします

以上

#### パイオニア株式会社 個人情報保護方針